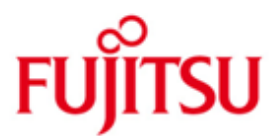

# Fujitsu Technology Solutions

XML for openUTM (BS2000-, UNIX-, Linux-, Windows-systems) Version V3.0A50 November 2013

Release Notice

All rights reserved, including intellectual property rights. Technical data subject to modifications and delivery subject to availability. Any liability that the data and illustrations are complete, actual or correct is excluded. Designations may be trademarks and/or copyrights of the respective manufacturer, the use of which by third parties for their own purposes may infringe the rights of such owner. For further information see http://ts.fujitsu.com/terms\_of\_use.html

Copyright © Fujitsu Technology Solutions 2013

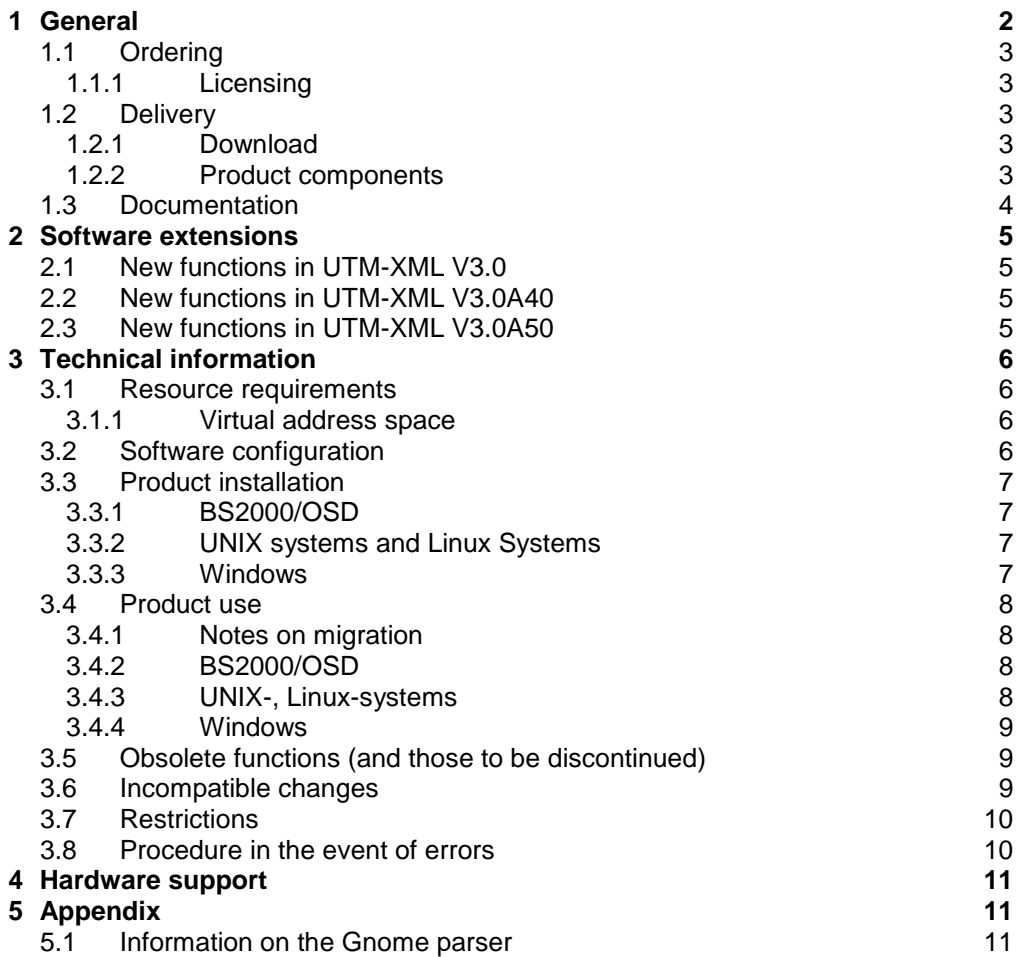

# **1 General**

The open and universal transaction monitor openUTM is part of the comprehensive openSEAS

offering and supports the creation and operation of transaction applications under the Fujitsu oper-\*1

ating system BS2000/OSD (\*) as well as under commonly available UNIX systems (Solaris, HP-UX, \*1

AIX), Linux and Windows. \*1

openUTM lets you implement client/server architectures with Unix-/Linux- or Windows-clients and create distributed transaction applications in homogenous and heterogeneous IT infrastructures. \*1

The programming interface "XML for openUTM" or UTM-XML for short provides openUTM with a convenient interface for creating and processing data in the form of XML documents. The interface is available in C, C++ and COBOL and on all platforms on which openUTM runs.

This Release Notice is a summary of the most important information relating to the installation and operation of UTM-XML under the BS2000/OSD (\*), Solaris, HP-UX, AIX, Linux and Windows operating systems.

- The contents correspond to release status V3.0A50 of November 2013. \*1
- All changes since the release level from June 2009 are marked in the left margin. \*1
- Marking \*1 = release level V3.0A50 from November 2013 \*1

This Release Notice is supplied with the product in the form of a README file. Changes which have become known subsequently are updated in this file.

The release notice is also to be found on the manual server under [http://manuals.ts.fujitsu.com](http://manuals.ts.fujitsu.com/) For searching you can use "XML" or "openUTM XML V3.0".

<sup>------------------</sup> (\*) BS2000/OSD (R) is a trademark of Fujitsu Technology Solutions

# **1.1 Ordering**

### **1.1.1 Licensing**

The software UTM-XML is an add-on to openUTM which is free of charge. UTM-XML contains the Open Source GNOME XML parser libxml2 which is provided under the conditions laid down in the MIT license. This license is supplied in the packages and can also be found on the Web under \*1

<http://www.opensource.org/licenses/mit-license.html>

# **1.2 Delivery**

### **1.2.1 Download**

UTM-XML is only available as a download on the Internet. You can download the platform-specific application ('rt') and source packages ('dev') for UTM-XML from the openUTM website:

<http://ts.fujitsu.com/products/software/openseas/openutm.html>

After you have downloaded the packages, you will have to transfer them to the target platforms as necessary. The packages are compressed and must be unpacked using the appropriate tools (tar, WinZip).

For BS2000, the packages are available in a ZIP archive. For further details, see section 3.3 "Product installation".

### **1.2.2 Product components**

On the "XML Support" page, you will find packages containing the substring RT (RunTime) below the DOWNLOAD button. RT contains all the components that you need in addition to UTM for UTM-XML program units:

- license License

- Liesmich and readme This Release Notice

- documentation Description of the UTM-XML functions

- COBOL copy element
- C includes
- Source code and Load modules of the UTM sample programs in COBOL and C
- Load modules (BS2000)/libraries

Under the SOURCES button you will find packages with the substring DEV. They contain the UTM-XML source code, the source code for the Open Source GNOME XML parser, licenses and descriptions.

It is sufficient to install the RT components in order to use UTM-XML.

The lists below provide you with an overview of the libraries and files available on the website mentioned above.

### **ZIP files for BS2000/OSD**

\*1

- BS2000 (/390, SPARC and x86).
	- utmxmlrt\_30A40\_BS2.zip
	- utmxmldev\_30A40\_BS2.zip

#### **Package for Unix and Linux platforms**

AIX 32-bit - utmxmlrt\_30A40\_AIX\_32\_tar.Z - utmxmldev\_30A40\_AIX\_32\_tar.Z HP (PA-RISC) 32-bit - utmxmlrt\_30A40\_HP\_PA-RISC\_32\_tar.gz - utmxmldev 30A40 HP\_PA-RISC\_32\_tar.gz HP (ia64) 32-bit - utmxmlrt\_30A40\_HP\_ia64\_32\_tar.gz - utmxmldev 30A40 HP ia64 32 tar.gz HP (ia64) 64-bit - utmxmlrt\_30A40\_HP\_ia64\_64\_tar.gz - utmxmldev 30A40 HP ia64 64 tar.gz Linux (Intel) 32-bit - utmxmlrt\_30A50\_Linux\_Intel\_32\_tar.gz - utmxmldev 30A50 Linux Intel 32 tar.gz Linux (Intel) 64-Bit - utmxmlrt\_30A50\_Linux\_Intel\_64\_tar.gz - utmxmldev\_30A50\_Linux\_Intel\_64\_tar.gz Linux (Itanium) 64-bit - utmxmlrt\_30A40\_Linux\_ia64\_64\_tar.gz - utmxmldev 30A40 Linux ia64 64 tar.gz SUN Solaris 32-bit - utmxmlrt\_30A40\_SunOS\_32\_tar.Z - utmxmldev 30A40 SunOS 32 tar.Z SUN Solaris 64-bit - utmxmlrt\_30A40\_SunOS\_64\_tar.Z

- utmxmldev 30A40 SunOS 64 tar.Z

#### **Package for Windows**

Windows

\*1 \*1

\*1 \*1 \*1

\*1

- utmxmlrt\_30A50\_WIN.zip
- utmxmldev\_30A50\_WIN.zip \*1

### **1.3 Documentation**

The English and German documentation is available online in the UTM-XML packages. The license file with the filename extension '.txt' can be read using any text editor. The README files and the interface descriptions with the filename extension '.pdf' can be read using Acrobat Reader. Binary mode must be used for any transfers of pdf files (e.g. by specifying 'bin' with FTP).

The manual and the release notice are also to be found on the manual server under [http://manuals.ts.fujitsu.com](http://manuals.ts.fujitsu.com/) For searching you can use "XML" or "openUTM XML V3.0".

# **2 Software extensions**

# **2.1 New functions in UTM-XML V3.0**

- XML schema support

UTM-XML provides the following new functions to provide support for XML schema functionality:

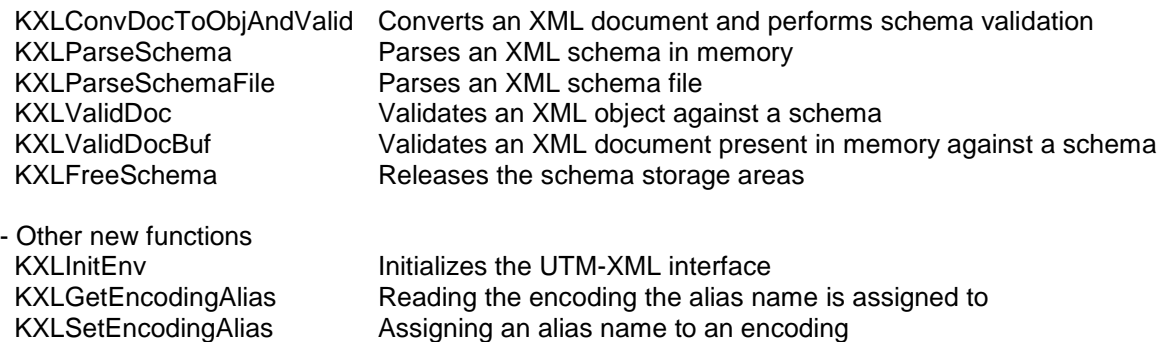

# **2.2 New functions in UTM-XML V3.0A40**

KXLFindNode Reads an element via local name, that means without regarding namespaces

# **2.3 New functions in UTM-XML V3.0A50**

- NetCOBOL compiler support \*1 \*1

\*1

\*1 \*1

- Cobol programs can be compiled on Unix and Windows systems using the NetCOBOL compiler from Fujitsu.
- Visual COBOL compiler support \*1 \*1
	- Cobol programs can be compiled on Unix and Windows systems with the compiler
	- Visual COBOL from Micro Focus.

# **3 Technical information**

## **3.1 Resource requirements**

#### **3.1.1 Virtual address space**

The storage space required for UTM-XML is as follows:

Static disk storage space:

When it has been downloaded and unpacked, the UTM-XML application package ('rt') occupies the following storage space:

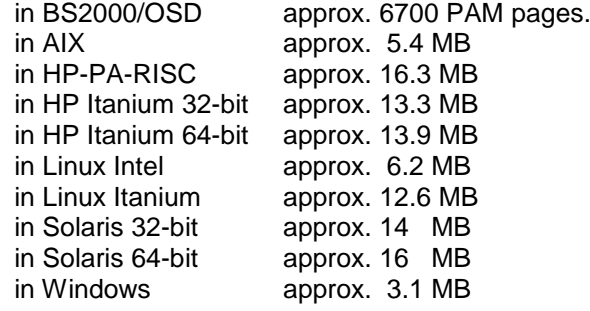

When it has been downloaded and unpacked, the UTM-XML source package ('dev') occupies the following storage space:

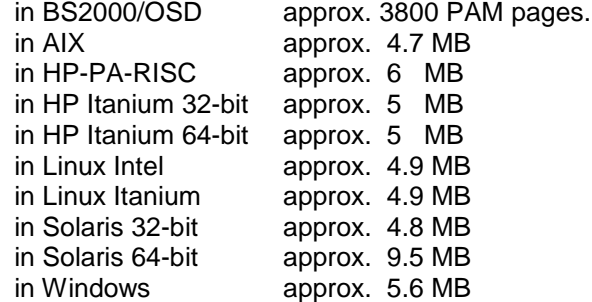

Dynamic disk storage space:

The maximum space required for the XML trace files is approx. 2 \* 16,400 KB

### **3.2 Software configuration**

The UTM-XML program package can be used on the following systems:

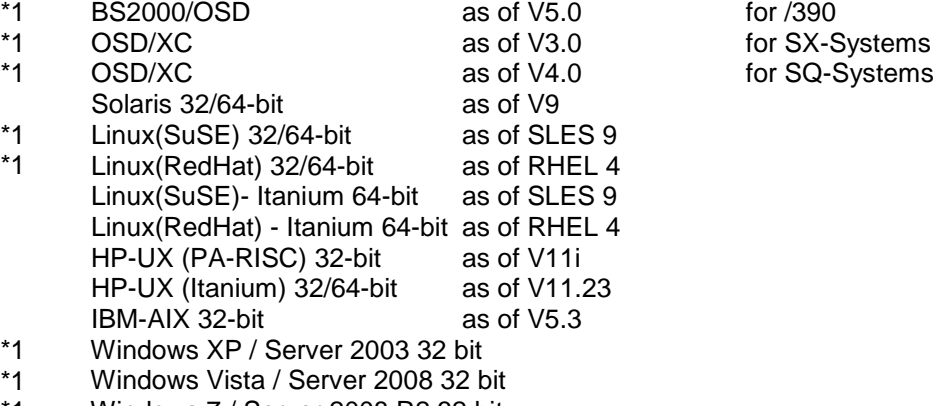

Windows 7 / Server 2008 R2 32 bit \*1

The following UTM versions are supported for using the XML interface in UTM applications: openUTM(BS2000/OSD) as of V5.3 openUTM(UNIX) as of V5.3 openUTM(Windows) as of V5.3

The following are optionally required for BS2000/OSD: CRTE as of V2.5 C/C++ as of V3.1A

COBOL2000 as of V1.2A

The following COBOL compiler versions are supported for using the XML interface in UTM applications on Unix- and Windows-systems:

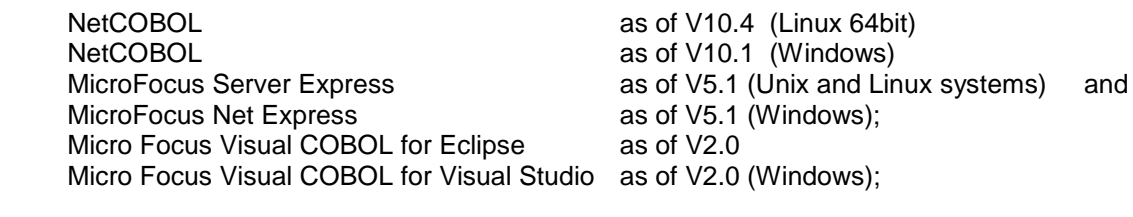

For using a Micro Focus compiler there are Cobol runtime licenses required.

Note:

\*1 \*1 \*1 \*1 \*1 \*1 \*1 \*1 \*1 \*1 \*1

> The software configuration includes some products that are still technically usable but for which later versions are available. You should always try and use the latest versions that are available.

# **3.3 Product installation**

### **3.3.1 BS2000/OSD**

After downloading the product, unpack the ZIP file which contains the files in three subdirectories: ftp with the LMS library SYSLIB.UTM-XML.030A40.RT or -.DEV

openFT with the LMS library SYSLIB.UTM-XML.030A40.RT or -.DEV<br>doc with the documentation (license, readme, functional description with the documentation (license, readme, functional description)

Transfer the LMS library from the ftp subdirectory to your BS2000 computer using ftp (binary) or from the openft subdirectory to your BS2000 computer using openFT (file type: binary, transfer mode: transparent). When this has been done, they are available as an LMS library.

### **3.3.2 UNIX systems and Linux Systems**

On UNIX and Linux platforms, you may have to transfer the packages to the target machine after they have been downloaded.

After this, the packages with suffix .Z must be uncompressed with uncompress and the packages with suffix .gz must be uncompressed with gunzip. Packages with suffix .tar must be unpacked with tar -xvf.

If the sample application 'sample' is installed in UTM, UTM-XML is expected as the default under \$UTMPATH/xml. You can, however, specify a different directory.

### **3.3.3 Windows**

After you have downloaded the packages, you will have to transfer them to the target machine as necessary. They must then be unpacked using WinZip.

Use the install.cmd script to copy the components to the relevant directories. To do this for the RT package, the environment variable \$UTMPATH must be set to the current UTM directory. When the ZIP file is unpacked and the associated install.cmd script is started, a file tree with the relevant directories is created in the UTM directory and the XML components are installed here. In the case of the DEV package, the components are copied to the file tree xml/opensource in the current directory when install.cmd is called.

## **3.4 Product use**

### **3.4.1 Notes on migration**

Customers with UTM-XML V2.0 who wish to migrate UTM applications to UTM-XML V3.0A50 must carry out the following steps: \*1

- Recompile the XML program units

- Link the application program

### **3.4.2 BS2000/OSD**

Compilation:

When compiling the programs containing the interface calls, assign the SYSLIB.UTM-XML.030A40.RT library with the option USER-INCLUDE-LIBRARY. C program units containing calls to the existing API must be compiled and linked as LLMs. The module KXLCVLT.C contain various encoding tables from ASCII to EBCDIC and reverse. If you want to change these tables you can do that in the source code (in

SYSLIB.UTM-XML.030A40.DEV) Then you have to compile the source with the C-Compiler using the following Compiler-Option:

MODIFY-MODULE-PROPERTIES LOWER-CASE-NAMES=\*YES

COBOL program units, that contain the UTM-XML interface calls, must contain the copy element KXLCOBOL (COPY instruction). For compiling the program units you must link the library SYSLIB.UTM-XML.030A40.RT with one of the link names COBLIB, COBLIBn (n=1,...,9). Additionally you must specify the following compiler option: P[ERMIT]-S[TANDARD]-D[EVIATION]=YES

Note:

If you only dispose of the COBOL85 Compiler you can use UTM-XML V3.0A40 with the following modification and restriction:

- In COBOL copy KXLCOBOL replace the lines

43 ENC-FUNC-TO-UTF8 USAGE PROGRAM-POINTER.

43 ENC-FUNC-FROM-UTF8 USAGE PROGRAM-POINTER.

with the lines marked with the comment \*COB85:

43 ENC-FUNC-TO-UTF8 PIC X(8).

43 ENC-FUNC-FROM-UTF8 PIC X(8).

- With this modification you can't define a user specific encoding with your own encoding functions in the function KXLInitEnv (Initialization of the UTM-XML API). I.e. the parameters ENC-FUNC-TO-UTF8 and ENC-FUNC-FROM-UTF8 must have the value LOW-VALUE.

Linking:

If you want to link a program unit containing calls of the UTM-XML interface in your UTM applications, insert a RESOLVE statement referencing SYSLIB.UTM-XML.030A40.RT. If the UTM application is generated on the basis of the BLS interface, SYSLIB.UTM-

XML.030A40.RT can be assigned in the start procedure using the link name BLSLIBnn instead. If you have changed the module KXLCVLT.C you must link the compiled module explicitly.

### **3.4.3 UNIX-, Linux-systems**

When compiling components that call the UTM-XML interface, the directories /include and, for COBOL, /copy-cobol85 respectivly /netcobol must be taken into account.

\*1

COBOL program units that use the COPY element KXLCOBOL must be compiled without the option NOMF when using the MicroFocus compiler, otherwise compilation errors will occur. When using other compilers, the fields VAL-FLOAT and VAL-DOUBLE must be adjusted accordingly. If there is no corresponding type for Float and Double, the fields should be set as follows:

43 VAL-FLOAT PIC X(4). 43 VAL-DOUBLE PIC X(8).

The corresponding functions KXLFromFloat, KXLFromDouble, KXLToFloat, KXLToDouble can then not be used in COBOL.

When linking an XML application in UTM (client/server), the following libraries must be taken into account:

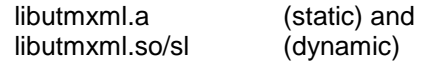

The module kxlcvlt.c contains various encoding tables. If you want to make minimal changes in these tables, you can adapt the tables in the source and compile it with the C compiler. For linking your application, the created object kxlcvlt.o must be specified before libutmxml.a or libutmxml.so.

In addition, the mathematical functions library must be linked in by specifying -lm.

Precise details on implementation can be seen in the sample application (a component of openUTM).

### **3.4.4 Windows**

\*1

When compiling components that call the UTM-XML interface, the directories \include and, for COBOL, \copy-cobol85 respectivly \netcobol must be taken into account.

When linking an XML application in UTM (client/server), the following libraries must be taken into account:

libutmxml.lib and libutmxml.dll

Furthermore, the following object must be linked in when using COBOL:

kxlcob2c.obj

On Windows platforms it is not possible to change the code tables directly in the module kxlcvlt.c. For changing code tables you have to copy them with a new name to a new module. The encoding functions using these tables must be announced to the parser with xmlNewCharEncodingHandler (see documentation, sections 3.9 and 10.2)

Precise details on implementation can be seen in the QuickStart Kit (a component of openUTM).

### **3.5 Obsolete functions (and those to be discontinued)**

not applicable

### **3.6 Incompatible changes**

COBOL program units that use the COPY element KXLCOBOL must be compiled without the option NOMF on open platforms when using the MicroFocus compiler, otherwise compilation errors will occur. When using other compilers, the fields VAL-FLOAT and VAL-DOUBLE must be adjusted accordingly. If there is no corresponding type for Float and Double, the fields should be set as follows:

43 VAL-FLOAT PIC X(4).

#### 43 VAL-DOUBLE PIC X(8).

The corresponding functions KXLFromFloat, KXLFromDouble, KXLToFloat, KXLToDouble can then not be used in COBOL.

The default home encoding in BS2000 and z/OS is EDF04DRV (EBCDIC up to now), in the other systems it is UTF-8 (up to now it was MSDosLatin on Window systems and ISO-8859-1 on Unix systems). You can change the home encoding by calling KXLInitEnv, e.g. in the start exit of the UTM application (samples are kxlstart.c and KXLCOBST.cbl).

## **3.7 Restrictions**

General:

No warranty is offered for the components of UTM-XML and no service commitment is entered into.

Known errors:

Not applicable

## **3.8 Procedure in the event of errors**

In the event of an error, the following documentation is required for diagnosis:

- Detailed description of the error situation and indication whether and how the error can be reproduced.
- $XML$  trace file (with trace mode =  $F$ ).
- Operating system version and correction status / loader ID (BS2000/OSD).
- Software involved with version and correction status.
- SYSLST/SYSOUT log or stdout/stderr logs of the XML application processes.
- Linker and compiler lists.
- UTM or user dumps, if available.

An attempt should be made to reproduce the error using static libraries.

Procedure in the event of errors:

- Analyze the XML trace file

\*1

- Reproduce the error using a suitable debugger such as AID (BS2000/OSD), dbx, gdb, sdb, adb

In the event of errors which occur in conjunction with other software components (openUTM, database, formatting), store or create the necessary documentation for these components also.

# **4 Hardware support**

UTM-XML will run on all CPUs supported by the following BS2000/OSD versions:

BS2000/OSD as of V5.0 (/390, SPARC and x86)

UTM-XML can also be used on

- Fujitsu Technology Solutions PRIMEPOWER systems
- SPARC systems

\*1

- Other UNIX systems (see 1.3 Product components)
- All systems based on Intel technology, such as laptops, PCs,
- PRIMERGY systems

CPU at least 250 MHz, RAM at least 128 MB

# **5 Appendix**

## **5.1 Information on the Gnome parser**

You will find up-to-date information on the Gnome parser under:

http://xmlsoft.org/index.html

- Unlike the UTM-XML V2.0, the names of the parser modules remain unchanged.
- As of version UTM-XML V3.0, the parser version libxml2 V2.6.27 is used, which is not compatible with the version used in V2.0 in respect of a number of minor functions:
	- Memory required by the parser is requested using xmlMalloc and must be released  $\bullet$ using xmlFree.
	- Code conversion routines return the number of converted  $\bullet$ characters on success and not 0.
- The parser functions can also be called directly by the user. They are only documented inline and are only available under the C interface. All input and output strings are expected and returned in UTF-8.
- Code changes in the Gnome parser modules (for integration into UTM and BS2000, error correction) are identified with 'UTM-XML V<version>' in the source code.